# **CoCoA-5 - Design #1352**

# **cocoa5 (launch) script: sleep time**

25 Oct 2019 13:39 - John Abbott

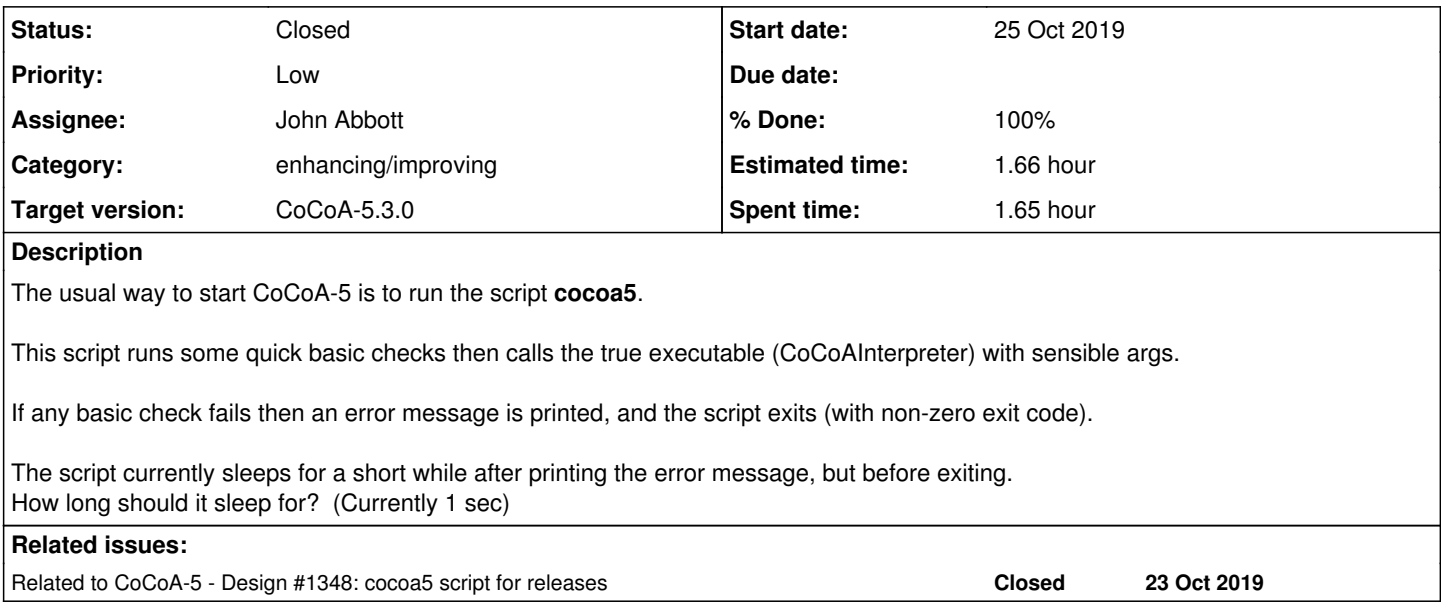

### **History**

## **#1 - 25 Oct 2019 13:39 - John Abbott**

*- Related to Design #1348: cocoa5 script for releases added*

# **#2 - 25 Oct 2019 14:01 - John Abbott**

- *Status changed from New to In Progress*
- *% Done changed from 0 to 10*

A slightly previous version of the script would sleep for 1 sec, print error mesg, sleep for 1 sec, then exit.

An advantage of sleeping before printing the error message is that if CoCoA-5 is started inside emacs then the line sent to emacs appears in the buffer before the error message (and so does not clutter the error message).

A disadvantage is that one has to wait a second before seeing the error message (even if running CoCoA not inside emacs).

It is perhaps an unusual use-case, if one starts an xterm with CoCoA inside (that is **xterm -e ./cocoa5**) then the window closes just 1 sec after the error mesg is printed out -- this is not enough time to read the error mesg. After a few quick trials I think one needs at least 3 seconds to read the error message.

Should I change the script so that it does this: sleep 1; print err mesg; sleep 3; exit?

## **#3 - 25 Oct 2019 14:07 - John Abbott**

### *- Priority changed from Normal to Low*

One could argue that this is relatively unimportant for normal users (*i.e.* those who download CoCoA-5) since they *should* never encounter any problems which the script checks for. But then again, maybe someone will discover a bug in our release mechanism, and then it would be handy for

# **#4 - 25 Oct 2019 16:17 - Anna Maria Bigatti**

Good point! I think we should set the same timings in the installation script (for Mac it's called ConfigEmacs)

#### **#5 - 25 Oct 2019 18:06 - Anna Maria Bigatti**

*- % Done changed from 10 to 20*

updated accordingly the scripts in release-files/

# **#6 - 25 Oct 2019 18:27 - Anna Maria Bigatti**

Added sleep to ConfigEmacs mac and linux

#### **#7 - 25 Oct 2019 18:28 - Anna Maria Bigatti**

*- Subject changed from cocoa5 (launch) script to cocoa5 (launch) script: sleep time*

### **#8 - 24 Nov 2019 12:46 - John Abbott**

- *Status changed from In Progress to Resolved*
- *Assignee set to John Abbott*

I have just tried xterm -e ./cocoa5, and now prefer a 4 second wait after printing the message (perhaps it should be even longer than 4s?). It also prints a BEL (*i.e.* a ctrl-G which causes a beep sound when printed).

I'll check in next time I have CVS active.

## **#9 - 09 Jan 2020 11:35 - John Abbott**

- *% Done changed from 20 to 90*
- *Estimated time set to 1.66 h*

This has been working fine for about 2 months; so moving to *feedback*.

# **#10 - 13 Feb 2020 15:40 - John Abbott**

- *Status changed from Resolved to Closed*
- *% Done changed from 90 to 100*